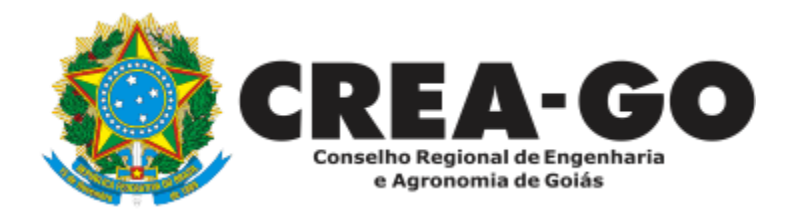

## **CANCELAMENTO DE REGISTRO DE PROFISSIONAL POR ÓBITO**

**Online** 

A comunicação do falecimento do profissional tem por finalidade o cancelamento do registro do profissional e a baixa das ARTs.

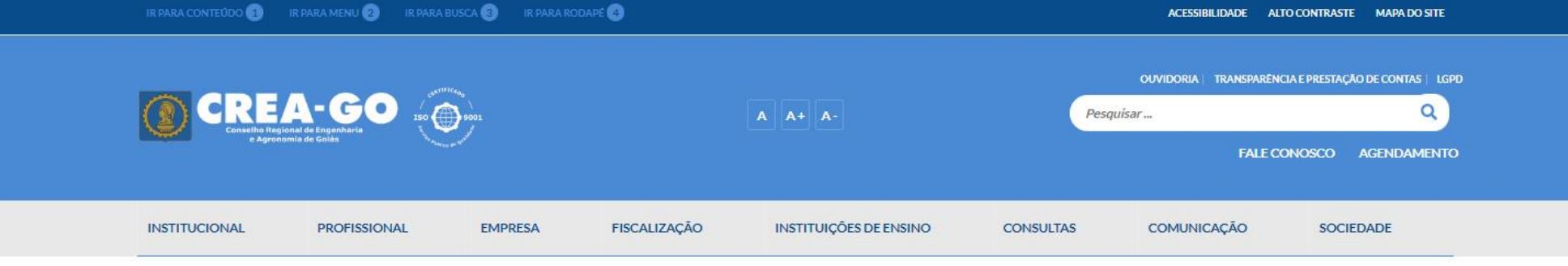

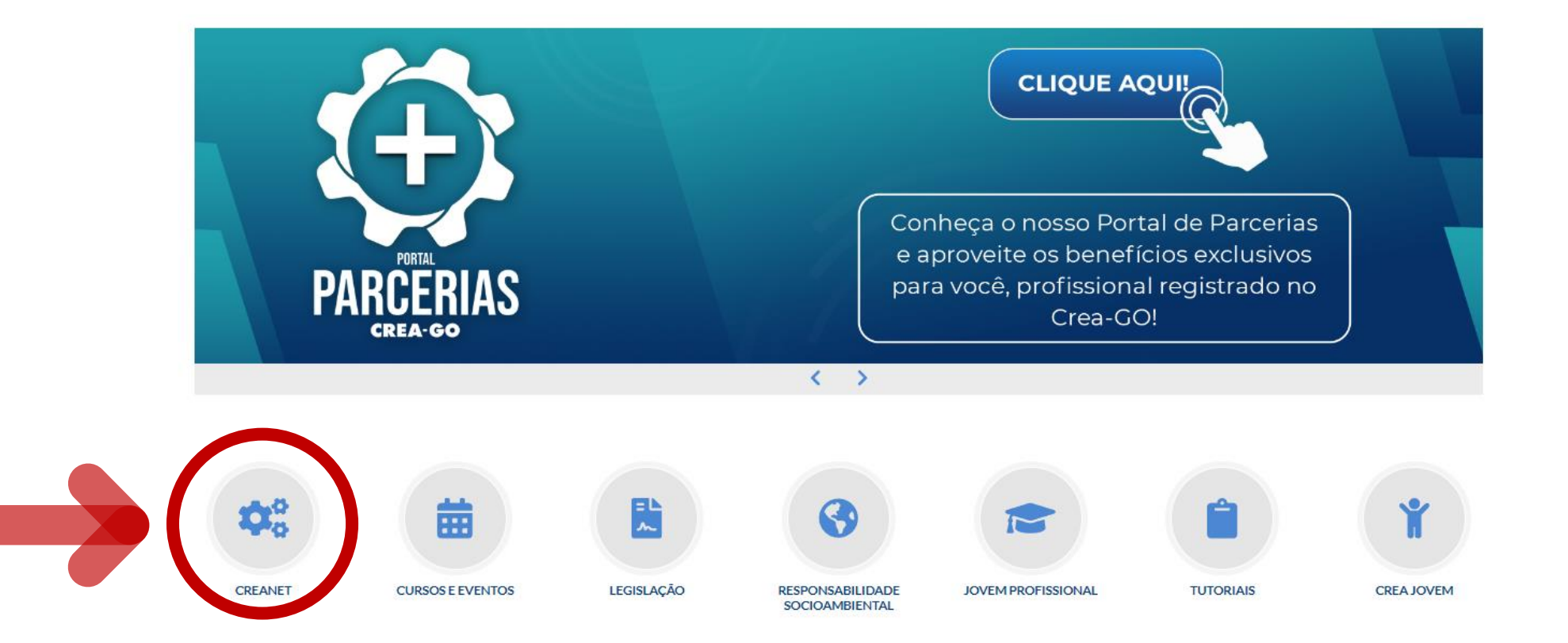

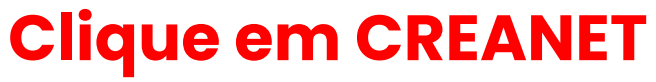

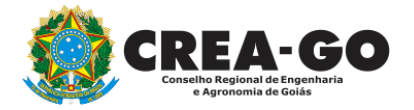

**Estamos online** 

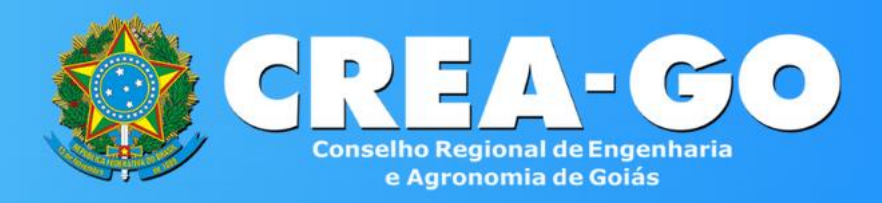

#### Login CREANET

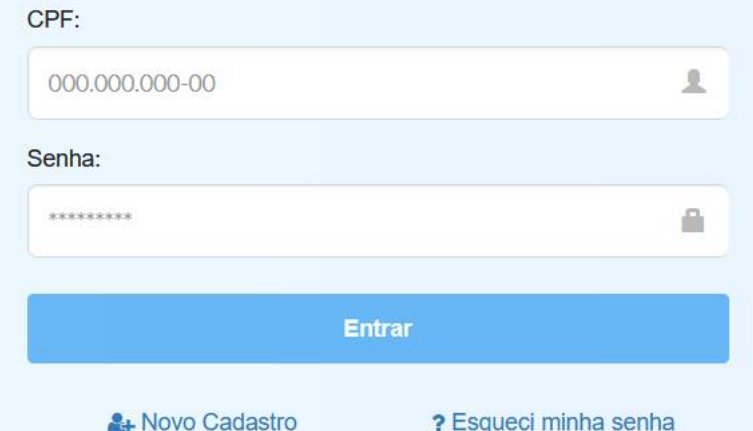

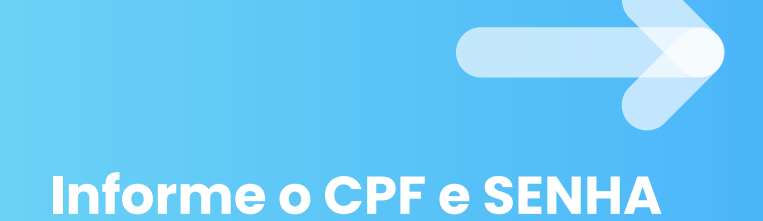

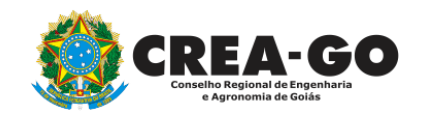

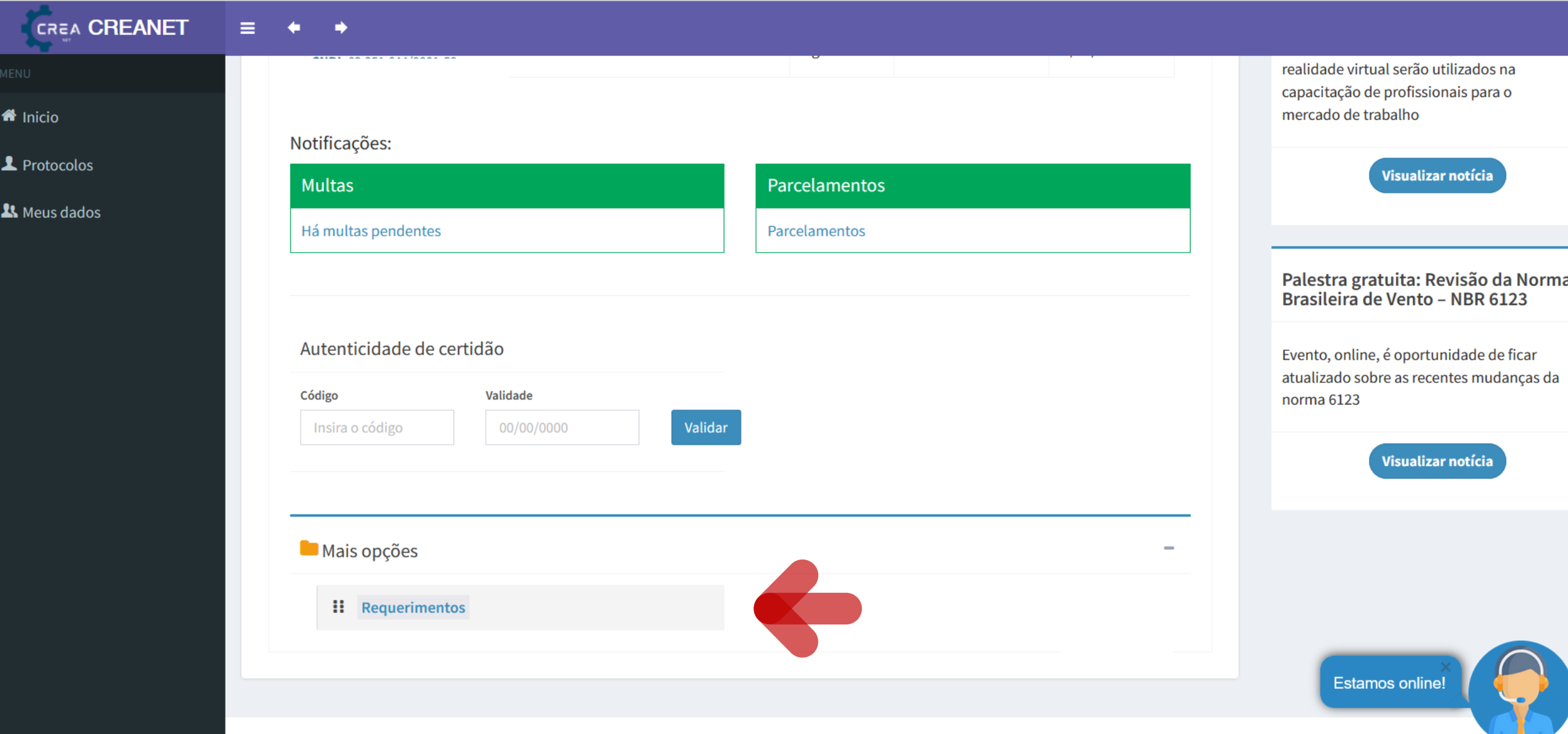

**EM MAIS OPÇÕES, clique em<br>REQUERIMENTOS** 

**TI CREA-GO** 

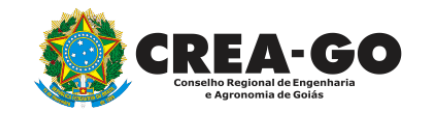

A

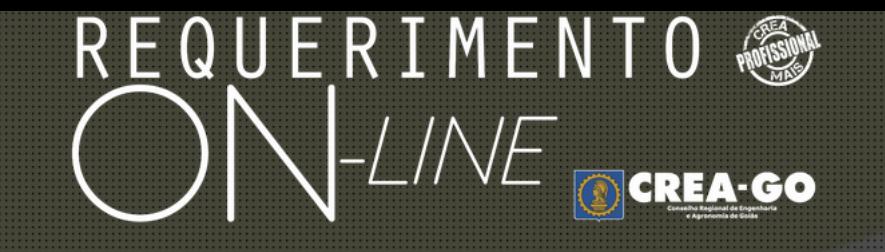

REQUERENTE:

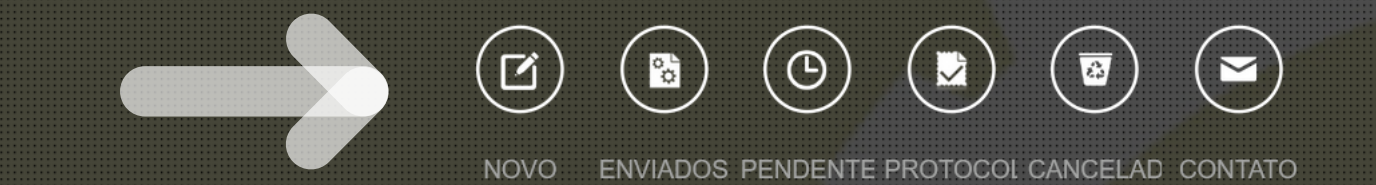

## **Clique em NOVO**

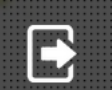

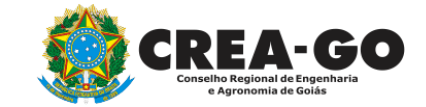

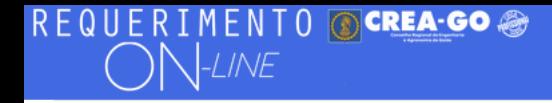

#### Requerimentos OnLine disponíveis - Clique sobre o requerimento desejado

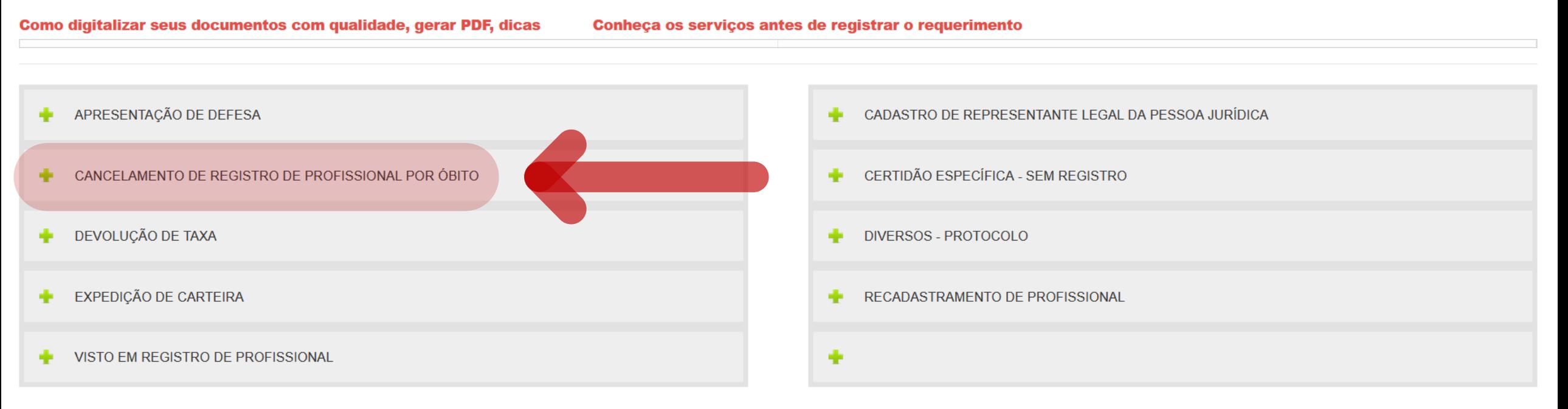

Tecnologia da Informação do CREA-GO

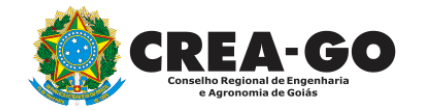

# **Clique em CANCELAMENTO DE REGISTRO DE PROFISSIONAL<br>POR ÓBITO**

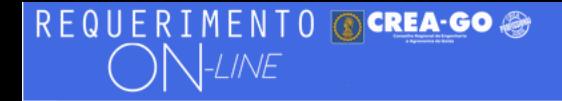

ELIZABET MARIA DOS SANTOS SOKOLOWSKEI -

#### Cancelamento de Registro de Profissional por Óbito

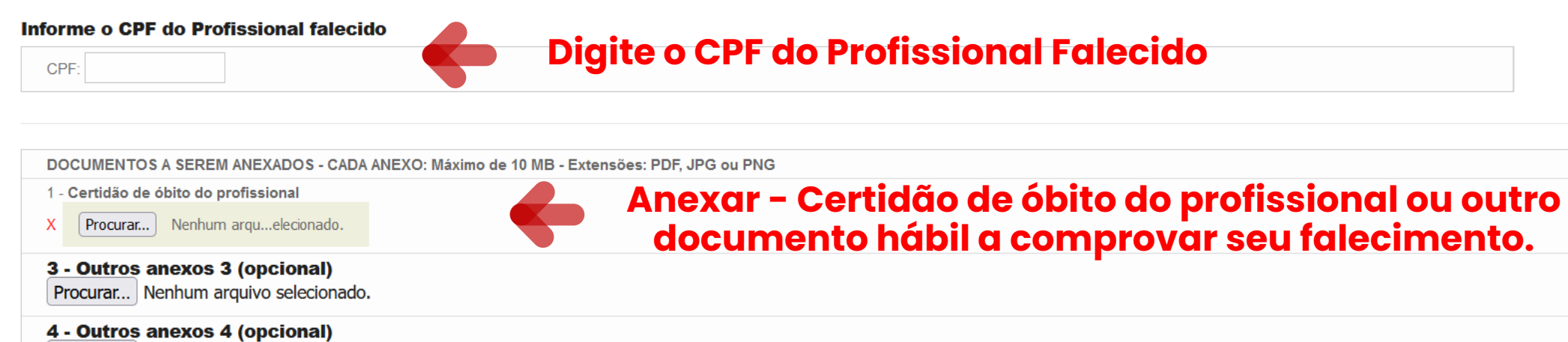

Procurar... Nenhum arquivo selecionado.

5 - Outros anexos 5 (opcional)

Procurar... Nenhum arquivo selecionado.

Declaro que estou ciente que a falta de qualquer documento solicitado (se for o caso) implicará no arquivamento do processo.

Declaro serem verdadeiras as informações aqui prestadas neste formulário, estou ciente que a declaração falsa constitui crime previsto no Código Penal Brasileiro e infração ao Código de Ética Profissional, disposto na Resolução 1002/2002-Confea.

**Enviar Requerimento** 

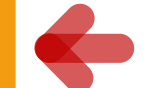

### **Clique em Enviar Requerimento**

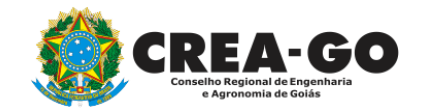

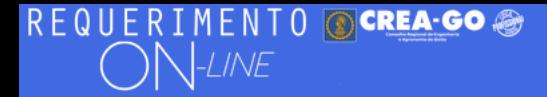

FULANO BELTRANO DA SILVA TESTE - TESTE/D-GO

## **Clique em ENVIADOS**

Documento Anexo Recebido: 0223003030.pdf - application/pdf - OK

#### Requerimentos OnLine [Gravação] Cadastro do Requerimento Efetuado !

Acompanhe o andamento da solicitação na opção do menu ENVIADOS

Caso sua solicitação contenha pendências, você receberá um SMS comunicando e então deverá acessar novamente o sistema e clicar no MENU PENDENTES para verificar a pendência.

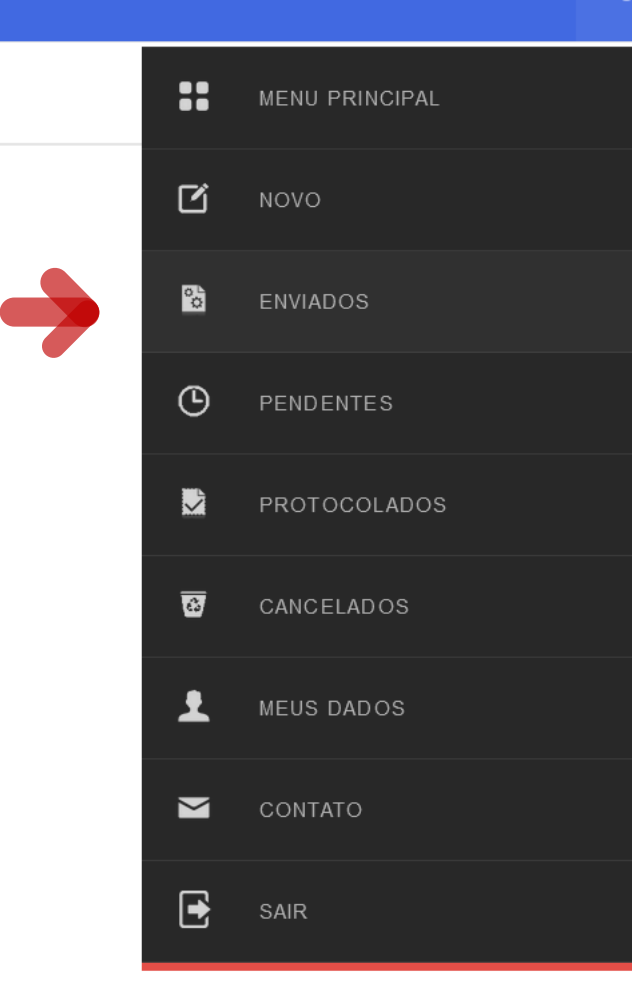

Tecnologia da Informação do CREA-GO

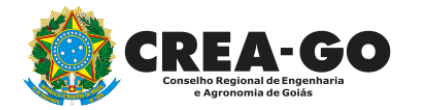

**Consulta Requerimentos Enviados** 

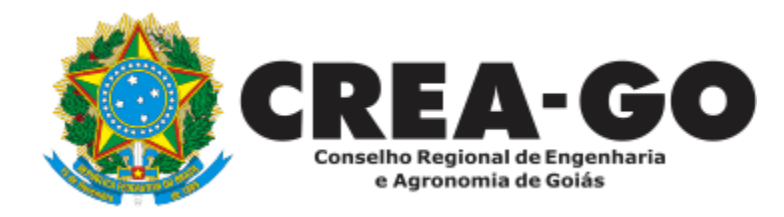

# **ATENDIMENTO ONLINE**

Canto direito inferior do site do CREA-GO

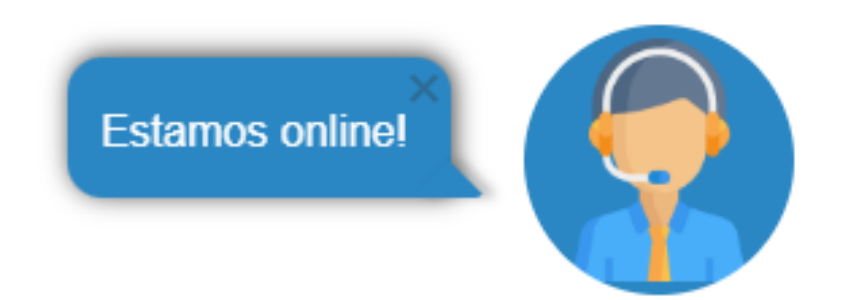